Les épreuves corrigées des grandes écoles scientifiques

# problèmes corrigés de **CHIMIE** posés aux **concours** voie B Agro-Véto (ENSA, ENV)

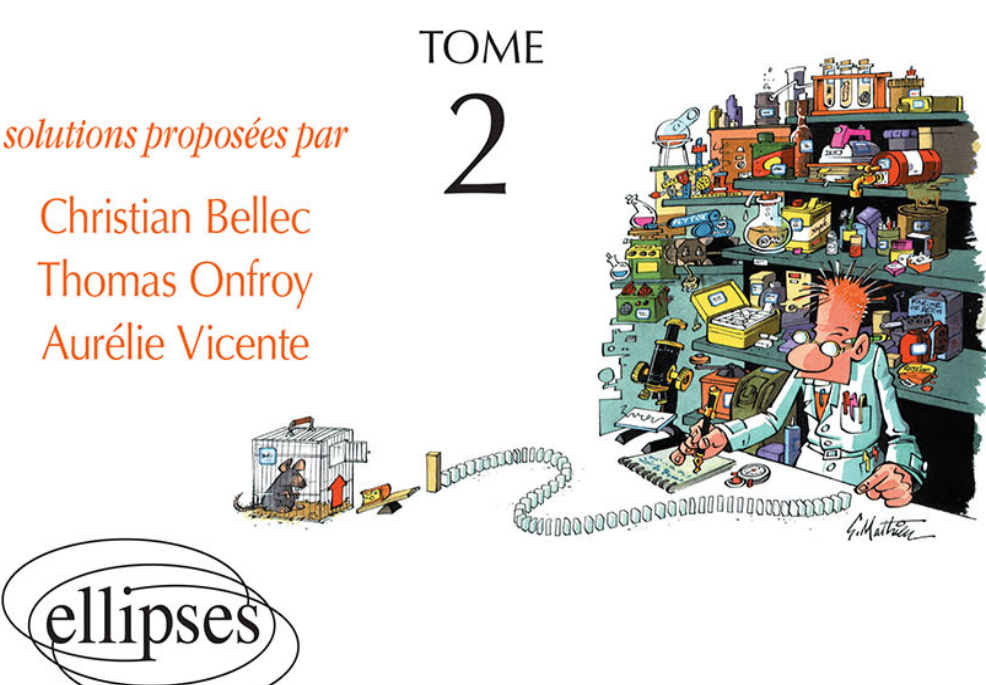

Les épreuves corrigées des grandes écoles scientifiques

# problèmes corrigés de CHIMIE

# **2012-2016** posés aux concours voie B Agro-Véto (ENSA, ENV)

TOME

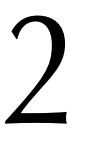

*Solutions proposées par*

Christian BELLEC

Docteur ès sciences

# Thomas ONFROY

Maître de conférences à l'université Pierre et Marie Curie

## Aurélie VICENTE

Maître de conférences à l'université de Caen-Normandie

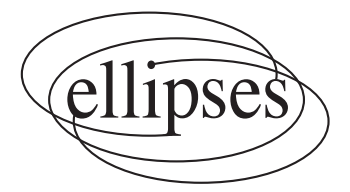

#### ISBN 9782340050914

©Ellipses Édition Marketing S.A., 2017 32, rue Bargue 75740 Paris cedex 15

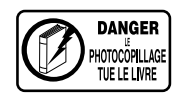

Le Code de la propriété intellectuelle n'autorisant, aux termes de l'article L. 122-5.2° et 3°a), d'une part, que les « copies ou reproductions strictement réservées à l'usage privé du copiste et non destinées à une utilisation collective », et d'autre part, que les analyses et les courtes citations dans un but d'exemple et d'illustration, « toute représentation ou reproduction intégrale ou partielle faite sans le consentement de l'auteur ou de ses ayants droit ou ayants cause est illicite » (art. L. 122-4).

Cette représentation ou reproduction, par quelque procédé que ce soit constituerait une contrefaçon sanctionnée par les articles L. 335-2 et suivants du Code de la propriété intellectuelle.

www.editions-ellipses.fr

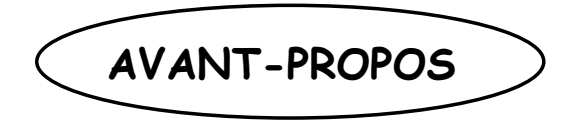

Après un premier tome consacré aux concours B, ENSA et ENV, des années 2007 à 2011, voici le **second volume** de la série, regroupant les *textes* et les *corrigés détaillés* des **concours** des cinq années suivantes : **2012 à 2016**.

 Si les programmes et les modalités du concours, pour les quatre années 2012 à 2015, étaient restés inchangés par rapport aux années antérieures, l'année **2016** a vu une **importante réforme** des concours B Agro et Véto. Celle-ci a **modifié** profondément leur physionomie et en particulier **la nature des épreuves écrites** pour chacune des deux filières.

 Le point essentiel est la **disparition de l'épreuve de chimie à l'écrit pour** les élèves présentant **le concours ENSA**. Ainsi, désormais, *seuls les étudiants se présentant au concours ENV doivent subir une épreuve écrite de chimie physique – chimie organique,* dont la durée est par ailleurs rallongée, puisqu'elle passe de 2 heures à 3 heures. Le nouveau programme, quant à lui, est très peu différent du programme antérieur, commun aux deux filières. Seuls quelques ajustements à la marge le différencient du précédent (ils ont été rappelés dans les pages suivantes).

 Malgré ces modifications notoires, nous avons tenu cependant à faire figurer dans ce 2<sup>e</sup> tome, les corrigés des épreuves ENV des concours 2012 à 2016, mais **aussi** ceux des **concours ENSA** de la même période. En effet, le nouveau programme étant très proche de l'ancien, commun aux deux concours Agro et Véto, il nous paraît *absolument essentiel*, pour une **préparation efficace** des actuels candidats au concours ENV, que ces derniers s'exercent non seulement sur les cinq concours de leur propre filière, *mais également*, et **de façon tout aussi profitable**, sur les quatre concours ENSA de la période 2012 à 2015.

 Même si l'épreuve de la filière ENSA était plus longue (4 h au lieu de 2 h pour ENV) son esprit, sur toute la séquence 2007 à 2015, était fondamentalement le même. La nature des thèmes abordés, des questions posées – celles revenant le plus régulièrement – ne différait en effet pas sensiblement d'une filière à l'autre. Pour toutes ces raisons nous incitons très vivement les utilisateurs de cet ouvrage à travailler non pas uniquement sur les épreuves qui les concernent plus particulièrement mais bien sur la totalité des **neuf sujets et leurs corrigés** que regroupe ce volume (à l'exclusion, bien sûr, des questions devenues horsprogramme !... comme par exemple la variance).

Nous tenons enfin à remercier vivement les Editions Ellipses et tout particulièrement Corinne Baud, éditrice en charge des ouvrages scientifiques, pour nous avoir renouvelé leur confiance à l'occasion de la parution de ce second tome des annales corrigées.

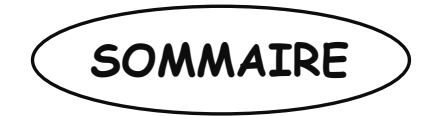

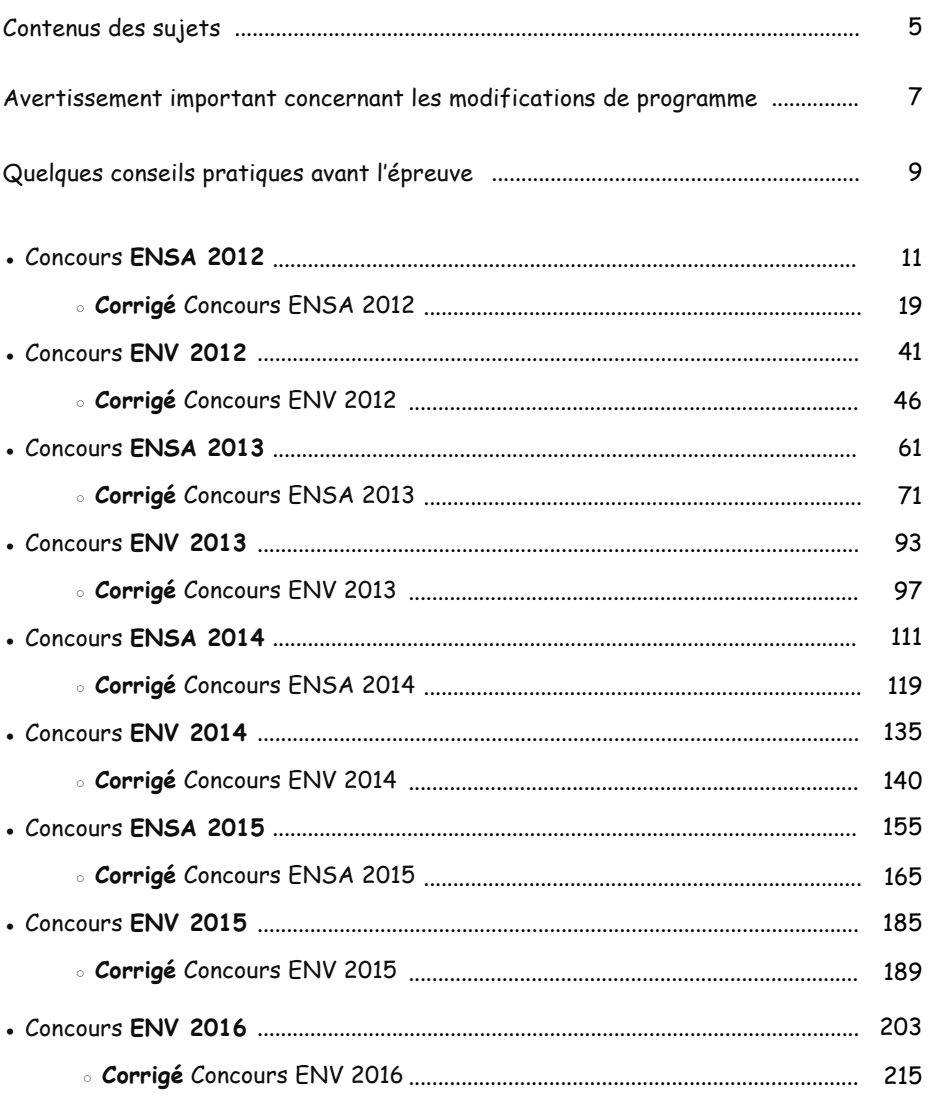

 $\bullet_0\bullet_0\bullet_0\bullet$ 

<span id="page-7-0"></span>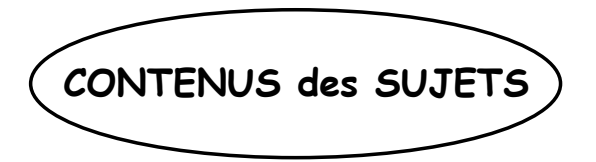

**Ɣ ENSA 2012** : *1er problème* : A propos des thiols **A. Atomistique** : le soufre et l'oxygène. **B.** Synthèse de l'éthanethiol : étude **thermodynamique**. **C. Propriétés redox des thiols**. **D. Titrage** de l'acide thioglycolique – Diagramme E-pH. *2e problème* : Chimie organique : **synthèse d'un inhibiteur** de glycosidases et glycosyltransférases.

**Ɣ ENV 2012** : *Problème 1*: A propos du dioxyde de soufre. **A. Atomistique et**  liaisons chimiques. **B.** Solubilité de SO<sub>2</sub> : potentiel chimique et équilibre **chimique**. **C. Oxydation** du dioxyde de soufre : étude **thermodynamique et équilibre chimique**. **D. Cinétique** d'oxydation de l'ion hydrogénosulfite par H2O2. *Problème 2* : Chimie organique : **synthèse de la benzocaïne**.

**Ɣ ENSA 2013** : *1er problème* : Chimie organique : **Autour des prodrogues**. **A.** Le déclencheur. **B.** Le principe actif. **C.** Son action.  $2^e$  problème : **Quelques réactions de l'élément fer**. **A. Etude structurale : atomistique**. **B.** Fer et chrome : **dosage d'oxydo-réduction** et **dosage complexométrique ; Etude cinétique**. **C. Oxydation** de l'oxyde magnétique : étude **thermodynamique**.

**Ɣ ENV 2013** : **L'aspartame**. **A. Le méthanol** : étude **thermodynamique**. **B.** Chimie organique : **la phénylalanine**. **C. L'acide aspartique** : représentations de Cram et Fischer et étude de **pH**. **D.** Chimie organique : **l'aspartame**.

**Ɣ ENSA 2014** : *Partie A* : Le fer entre médecine et industrie : **structure ; diagramme potentiel-pH**. **Dosage d'oxydo-réduction** (fer, cérium) ; **catalyse** de la synthèse de l'ammoniac par le fer métallique : **étude cinétique**. *Partie B* : Chimie organique : **synthèse de la juvabione**.

**Ɣ ENV 2014** : Le Bore. **Atomistique ; propriétés acido-basiques.** Production industrielle du bore : **aspect thermodynamique. Propriétés oxydo-réductrices ; diagramme potentiel-pH.** Chimie organique : utilisation du bore en chimie organique : **synthèse de l'ibuprofène**.

**Ɣ ENSA 2015** : *Problème A* : Stylo plume et effaceur. **Propriétés acido-basiques** et **spectre d'absorption** du bleu d'aniline. **Diagramme potentiel-pH. Propriétés oxydo-réductrices et** étude **cinétique.** Chimie organique : utilisation du côté bleu de l'effaceur. *Problème B* : étude de la **synthèse de la pregabaline**.

**Ɣ ENV 2015** : Le mercure et ses dérivés. **1.** *Le mercure élémentaire* : **étude structurale ; atomistique, liaisons. 2.** *Le mercure organique* : **liaisons chimique** et **étude thermodynamique.** Le DMPS et son action sur le mercure. Chimie organique : **3. Synthèse du DMPS**. **4.** Etude **acido-basique**. **5. Cinétique** de dégradation. **6.** Action du DMPS avec le mercure : **réaction de complexation**.

**Ɣ ENV 2016** : *Partie I* : La bouteille magique : étude du processus d'**oxydoréduction** avec l'oxygène et étude de la **spectrophotométrie UV-visible** du bleu de méthylène ; **cinétique** de sa décoloration. Cyclisation et mutarotation du glucose. *Partie II* : Chimie organique : **synthèse du cholestérol**.

<span id="page-9-0"></span>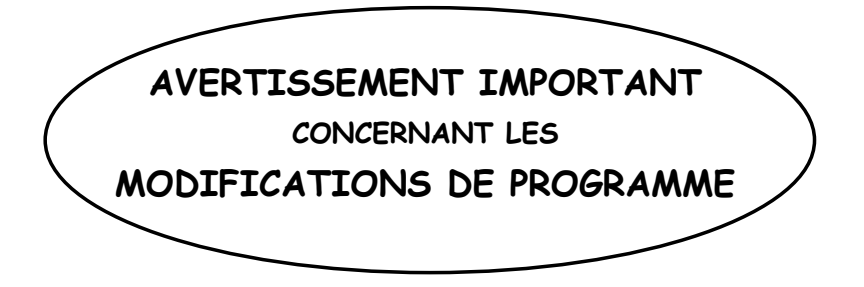

Compte-tenu des modifications importantes apportées à l'organisation et au programme du **concours B** de chimie à compter de l'année 2016, **un certain nombre de questions** qui apparaissent dans les sujets antérieurs à 2016, et donc traitées ici, **ne sont dorénavant plus au programme**. Il s'agit essentiellement :

#### ► En **Chimie générale**, de :

- ȹ Activité d'un constituant dans un mélange.
- ȹ Définition de la variance d'un système physico-chimique en équilibre et calcul de la variance par la règle des phases.

#### ► En Chimie organique, de :

 *Dans la partie Alcènes :* 

 $\bullet$  hydroxylation par KMnO<sub>4</sub> et comparaison de la stéréochimie des diols.

 *Dans la partie Aldéhydes et cétones :* 

• addition des ions cyanure et réactions de réduction en alcanes, NaBH<sub>4</sub> et  $LiAlH<sub>4</sub>$  (mais NaBH<sub>4</sub> reste au programme).

 *Dans la partie Acides carboxyliques et dérivés d'acides :* 

- $\bullet$  Action de SOCl<sub>2</sub> et de PCl<sub>5</sub>, transestérification, LiAlH<sub>4</sub> et réactions de décarboxylation.
- $\triangleright$  Pour les **Travaux pratiques**, les items suivants sont supprimés :
- ȹ Titrages potentiométriques. Exploitation des courbes de titrage.
- ȹ Synthèse des organomagnésiens mixtes.

Vous retrouverez cependant nombre de ces questions au fil des différents concours des années antérieures corrigés dans cet ouvrage. Faisant partie intégrante des sujets, nous avons néanmoins choisi, pour une cohérence de l'ensemble, d'en fournir la solution, même si elles ne sont actuellement plus au programme.

## **QUELQUES CONSEILS PRATIQUES IMPORTANTS AVANT L'EPREUVE…**

<span id="page-11-0"></span> L'épreuve, comme tout concours, est tout autant une épreuve de connai*s*sance que de rapidité. Certes, il est important d'en faire le plus possible, le mieux possible, mais surtout plus et mieux **que ses concurrents !...** N'oubliez pas que la note de **20** est attribuée systématiquement à la **meilleure copie**, même si l'étudiant(e) l'ayant composée n'a fait que **3/4** du sujet ! Il n'est donc pas impératif de tout faire, mais que ce que vous serez en mesure de réaliser, dans le temps imparti, soit *le plus correct* possible. Ces sujets sont souvent conçus pour que seuls les excellents candidats « arrivent au bout » voire pas du tout.

 Dans ce contexte, on ne saurait trop insister sur le fait qu'il est capital - tant en chimie physique qu'en chimie organique - de **savoir parfaitement son cours** !... (même si cela paraît une évidence… trop souvent oubliée !). En organique, une réaction chimique au programme s'apprend *à plusieurs niveaux* : d'abord son **bilan** global : que donne **A** + tel réactif ? Mais aussi, connaissant **A** et **B**, quel réactif permet de passer de l'un à l'autre ? Cela demandera de savoir identifier *instantanément* la *fonction chimique* du produit de départ, celle du produit d'arrivée, et en conséquence à quel paragraphe du cours, traitant d'une réaction particulière, cela renvoie. Ce n'est que lorsque cette gymnastique sera acquise, que vous pourrez vous attacher à connaître, et à savoir réécrire, toutes les étapes du *mécanisme détaillé* de cette réaction et ainsi être parfaitement efficace et opérationnel.

 **Ne répondez qu'aux questions** précises **posées**. Si seule la *formule* du produit obtenu est demandée, ne perdez pas de temps à vouloir montrer au correcteur que vous connaissez aussi le *mécanisme* !... compte tenu du barème, aucun point supplémentaire ne vous sera attribué. Par contre si, dans une étape particulière d'une synthèse, un mécanisme demandé vous est inconnu mais que vous vous souvenez du *bilan* de la réaction, donnez malgré tout la formule du produit final, (une partie des points vous sera acquise) et passez à la suite…

 Lorsqu'un *mécanisme détaillé* d'une réaction est exigé, pensez (prenez l'initiative) même si le texte ne vous y invite pas expressément, à **simplifier**, à alléger **l'écriture** de la molécule. Pour cela, ne gardez que la partie importante – qui va être concernée par la réaction mise en œuvre – en notant **R** ou **Z** toute la partie invariante. Démarche surtout essentielle lorsque la molécule est compliquée, lourde à manipuler, longue à écrire : vous gagnerez ainsi un temps précieux et rendrez votre copie plus claire, donc plus agréable à lire pour le correcteur !… Mais attention, n'oubliez surtout pas d'indiquer **très précisément** à ce dernier ce que vous nommez **R** ou **Z** ! (il n'est pas censé le deviner). En revanche, lorsque la structure, la *formule finale* du composé – issu de la réaction dont vous venez d'écrire le mécanisme – est demandée, il faut impérativement *abandonner l'écriture simplifiée* et redonner alors, en fin de parcours, la **structure** 

**exacte et complète** de la molécule. Toujours en chimie organique, il arrive fréquemment que les toutes dernières questions du problème soient jugées sensiblement difficiles pour un étudiant de L2, relevant plutôt d'un niveau L3 : pas de panique !... En toute fin d'épreuve, elles sont là pour « faire la différence » avec, pour fonction, de départager les meilleurs candidats.

 Même si le programme a l'avantage d'être particulièrement bien détaillé et ses limites bien circonscrites, il arrive que certaines questions n'en fassent pas partie *stricto sensu*. Là encore, gardez votre sang froid, vous pouvez en arriver à bout malgré tout !... En fait, la plupart du temps, elles demandent seulement de savoir **transposer** légèrement un résultat, un mécanisme, connu – et au programme – à une fonction chimique ou à un type de composé (très proche) qui ne l'est pas. Il s'agit de juger de vos facultés d'*adaptation* et votre réactivité face à une situation qui ne demande pas de l'*imagination* mais du *bon sens*.

 En chimie physique, essayez dans la mesure du possible de résoudre une question de manière *littérale* et ne passez à *l'application numérique* qu'au dernier moment, le plus tard possible. N'oubliez pas de toujours associer à un résultat numérique son **unité** appropriée : un résultat sans unité n'a aucune valeur et cela sera de toute manière pris en compte dans le barème et sanctionné. Attention à *l'ordre de grandeur* d'un résultat, à sa pertinence et à sa **vraisemblance** !... Un regard distancié de quelques secondes sur la valeur numérique trouvée permet souvent de détecter une erreur potentielle dans le raisonnement, de ne pas s'enferrer dans une impasse et de chercher une autre voie. Si vous trouvez une pression de 1,8.10<sup>4</sup> bar, une concentration de 2,5.10<sup>3</sup> mol.L<sup>-1</sup>, un pH de 72 ou un potentiel standard de 53 volts, mieux vaut vous inquiéter !!.....

 Sachez lire « *intelligemment* » un sujet. On vous a sans doute répété, au lycée – et ce quelle que soit la matière – de toujours lire le texte **en entier** avant de commencer à travailler. Pour un texte comprenant parfois 8 pages voire plus c'est un peu difficile et pour tout dire *quasi* infaisable !... Néanmoins parcourez l'ensemble des pages pour repérer les différentes parties du sujet. Certaines sont toujours **indépendantes** (cela est d'ailleurs souvent mentionné en début du sujet) et pourront être traitées séparément et *indépendamment les unes des autres*… si d'aventure vous avez quelques défaillances ! Par exemple, en chimie physique, une partie étude thermodynamique d'un processus sera indépendante de l'étude cinétique de la même réaction. Ou encore, un volet oxydo-réduction sera indépendant d'une partie pH.

 Enfin, n'oubliez jamais qu'une copie d'une matière scientifique doit être cohérente et logique, donc **argumentée** ! Pensez, surtout quand le texte le demande expressément, à **justifier** votre résultat, l'emploi de tel raisonnement ou par exemple la pertinence de faire telle ou telle **approximation** ou pas (pH…).

Il ne vous reste plus qu'à passer à l'action ! Les auteurs de cet ouvrage vous souhaitent donc bon courage et bon travail...

### **CHIMIE**

#### Durée 4 heures

#### *L'usage d'une calculatrice est autorisé pour cette épreuve.*

<span id="page-13-0"></span>*Si, au cours de l'épreuve, un candidat repère ce qui lui semble être une erreur d'énoncé, il le signale sur sa copie et poursuit sa composition en expliquant les raisons des initiatives qu'il a été amené à prendre.*

*Chaque candidat est responsable de la vérification de son sujet d'épreuve : pagination et impression de chaque page. Ce contrôle doit être fait en début d'épreuve. En cas de doute, il doit alerter au plus tôt le chef de centre qui vérifiera et éventuellement remplacera son sujet.* 

Le sujet comporte deux problèmes indépendants contenant chacun des parties indépendantes.

#### **Premier problème : À propos des thiols**

#### *Données générales :*

Numéros atomiques : H : 1 ; C : 6 ; N : 7 ; O : 8 ; S : 16.

Masses molaires  $(g \mod r^{-1})$ : H: 1,0; C: 12,0; N: 14,0; O: 16,0; S: 32,0.

#### *Données thermodynamiques à 298 K :*

Constantes d'acidité :

 $pK_A$ (R–SH / R–S<sup>–</sup>)  $\approx 10$  *pK<sub>A</sub>*(R–COOH / R–COO<sup>–</sup>)  $\approx 5$ 

Potentiels standard ( $\dot{a}$  pH = 0) :

 $E^{\circ}$ (RS–SR / RSH) = 0,10 V ;  $E^{\circ}$ (H<sub>2</sub>O<sub>2</sub> / H<sub>2</sub>O) = 1,77 V ;  $E^{\circ}$ (O<sub>2</sub> / H<sub>2</sub>O) = 1,23 V ;  $E^{\circ}(\mathbf{I}_3^- / \mathbf{I}^-) = 0.54 \mathbf{V}$ ;  $E^{\circ}(\mathbf{IO}_3^- / \mathbf{I}_3^-) = 1.17 \mathbf{V}$ ;  $E^{\circ}(\mathbf{S}_4\mathbf{O}_6^{2^-} / \mathbf{S}_2\mathbf{O}_3^{2^-}) = 0.10 \mathbf{V}$ .

On prendra  $(RT / F) \ln 10 = 0,06 \text{ V}$  à 25 °C.

Les gaz seront considérés comme parfaits avec  $R = 8.314$  J.K<sup>-1</sup>.mol<sup>-1</sup>.

Le tableau suivant donne les valeurs des enthalpies standard de formation  $(A/H^{\circ})$  et des entropies standard molaires (*S°m*), grandeurs supposées être indépendantes de la température.

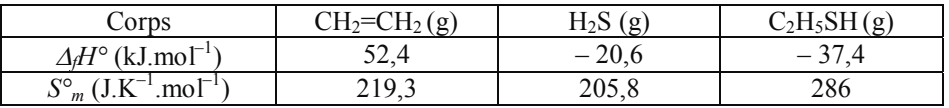

Les thiols, de formule générale R–SH, sont les analogues soufrés des alcools. De très nombreux thiols, comme le méthanethiol ou l'éthanethiol, sont caractérisés par des odeurs très désagréables. L'éthanethiol  $(C_2H_5SH)$  est ajouté dans de très faibles proportions au gaz naturel (qui est sans odeur) pour détecter d'éventuelles fuites. Certains thiols jouent un rôle important dans les organismes vivants (cystéine, glutathion, coenzyme A,…).

#### **A. Atomistique et propriétés physiques**

**1.** Donner la configuration électronique de l'atome d'oxygène et de l'atome de soufre dans leur état fondamental. Dans quelle colonne se trouvent ces éléments dans la classification périodique ?

**2.** En déduire, de l'atome d'oxygène et de soufre, lequel est le plus volumineux. Lequel est le plus électronégatif ? Justifier rapidement.

**3.** Les thiols sont beaucoup moins solubles dans l'eau que les alcools correspondants. Par exemple, la solubilité de l'éthanethiol est de 6,8 g.L<sup>-1</sup> dans l'eau à 20°C, alors que l'éthanol est soluble en toute proportion dans l'eau. En revanche, les thiols sont solubles en milieu très basique. Interpréter chacune de ces deux observations expérimentales.

**4.** Donner une représentation de LEWIS et la géométrie selon la théorie VSEPR de la molécule de sulfure d'hydrogène H<sub>2</sub>S d'une part, et de l'ion sulfate  $SO_4^{2-}$  d'autre part. Comparer les valeurs des angles de liaisons entre chaque espèce.

#### **B. Synthèse industrielle de l'éthanethiol**

L'éthanethiol peut être obtenu industriellement par réaction entre le sulfure de dihydrogène et l'éthène en phase gazeuse, dans un réacteur maintenu à 200°C sous pression de 1 bar en présence d'un catalyseur à base d'oxyde de chrome  $Cr_2O_3$ . L'équation bilan de la réaction étudiée est :

$$
CH_2=CH_2(g) + H_2S(g) = C_2H_5SH(g)
$$

**5.** Calculer l'enthalpie standard de réaction et l'entropie standard de réaction à 298 K. Commenter le signe de l'entropie standard de réaction.

**6.** En considérant les enthalpies standard et les entropies standard indépendantes de la température, donner l'expression de l'enthalpie libre standard de la réaction pour toute température *T*.

**7.** Calculer la constante d'équilibre de la réaction à 200 °C.

**8.** Définir et déterminer la variance du système dans le cas où l'équilibre est réalisé en partant d'éthène et de sulfure d'hydrogène dans des proportions stœchiométriques. Commenter.

**9.** Quelle est l'influence d'une augmentation de température à pression constante sur l'équilibre ? Quelle est l'influence d'une augmentation de pression à température constante sur l'équilibre ?

**10.** Le mélange initial contient  $n(C_2H_4) = n(H_2S) = n_0 = 3$  mol. Sur la base de considérations thermodynamiques, déterminer le taux de conversion  $\alpha$  de l'éthène en éthanethiol, à 200°C et pression fixée à 1 bar. *Rappel* :  $\alpha$  est le rapport de la quantité de thiol formée par la quantité initiale d'alcène.

#### **C. Propriétés rédox des thiols et application à l'étude d'une « permanente » à froid**

Les thiols RSH et les thiolates RS<sup>-</sup> peuvent être facilement oxydés en disulfure RS–SR. En milieu biologique, l'oxydation de la fonction thiol de la cystéine conduit le plus souvent à la formation d'un « pont disulfure », très important par exemple pour la structure spatiale des protéines.

De même, la chaîne polypeptidique du cheveu, la kératine, contient 15% de cystéine et de forme dimère disulfure, appelée cystine. Les ponts disulfures lient les chaînes de kératine entre elles. Pour imprimer au cheveu des formes permanentes, on utilise les propriétés rédox de la cystéine et de la cystine présentes dans la kératine. L'action des solutions liquides commerciales pour permanentes à froid se déroule en deux étapes : une rupture temporaire des ponts disulfures de cystine par l'action d'un agent réducteur sélectif pour permettre une nouvelle mise en forme, suivie d'une oxydation par de l'eau oxygénée pour reconstituer des ponts disulfures afin de rigidifier la déformation.

11. La cystéine, dont la formule est donnée ci-après, est un acide  $\alpha$ -aminé présent dans de nombreuses protéines. Donner la structure précise du dimère cystine et écrire la demiéquation rédox impliquant la cystéine et la cystine.

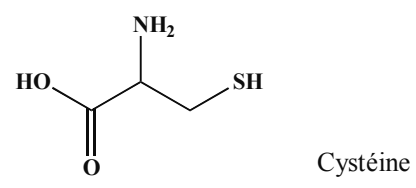

12. Malgré une odeur désagréable, les dérivés de l'acide thioglycolique HS-CH<sub>2</sub>-COOH sont souvent utilisés comme agent réducteur des « permanentes » à froid, grâce à leur fonction thiol très réductrice. Écrire l'équation bilan de la réaction permettant de rompre les ponts disulfure de la cystine du cheveu. On simplifiera l'écriture de la cystéine par Cys–SH et celle de la cystine par Cys–S–S–Cys.

**13.** L'agent oxydant utilisé ensuite est en général de l'eau oxygénée en milieu acide. Écrire l'équation-bilan de la réaction permettant d'imprimer au cheveu des formes permanentes et calculer la constante d'équilibre correspondante à 298 K.

#### **D. Étude du titrage de l'acide thioglycolique contenu dans une solution pour « permanente » à froid**

La législation française impose une concentration maximale de 8% en masse pour l'acide thioglycolique et un pH compris entre 6 et 9,5 dans les solutions pour les « permanentes » à froid. On se propose ici de doser par iodométrie l'acide thioglycolique HS-CH2-COOH contenu dans une solution pour « permanente » commerciale sous forme de son sel  $d'$ ammonium (NH<sub>4</sub><sup>+</sup>, HS-CH<sub>2</sub>-COO<sup>-</sup>).

#### *Diagramme E-pH de l'iode*

La solubilité du diiode solide I<sub>2(s)</sub> dans l'eau pure vaut  $s = 1,40.10^{-3}$  mol. L<sup>-1</sup> à 298 K. Pour augmenter cette solubilité, on peut utiliser un excès d'ions iodure. Il s'établit alors l'équilibre de complexation :  $I_{2(aq)} + I_{(aq)} = I_3_{(aq)}$  de constante d'équilibre  $K^\circ = 460$  à 298 K.

**14.** Exprimer la solubilité du diiode en fonction de concentrations en espèces solubles. Calculer la valeur de la solubilité du diiode dans une solution contenant initialement 0,300 mol.L**–1** en iodure de potassium.

L'allure du diagramme *E*-pH simplifié de l'élément iode est fourni ci-après, avec la convention suivante : chaque espèce dissoute a une concentration égale à 10**–1** mol.L**–1** sur une frontière. Il a été tracé en considérant uniquement les espèces  $I_3$ <sup>-</sup>(aq),  $\Gamma$ (aq) et IO<sub>3</sub><sup>-</sup>(aq).

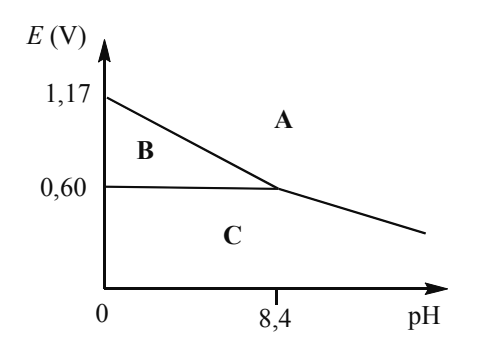

*Allure du diagramme E-pH simplifié de l'élément iode* 

15. Attribuer les domaines de prédominance des espèces  $I_3^-$  (aq),  $\Gamma$  (aq) et  $IO_3^-$  (aq) aux différentes zones (**A**, **B** et **C** du diagramme). Justifier succinctement.

16. Retrouver la pente théorique de la frontière entre IO<sub>3</sub><sup>-</sup> et I<sup>-</sup>.

On donne les équations des potentiels apparents  $E = f(pH)$  pour les couples RS–SR/RSH et RS–SR/RS– . Ces potentiels apparents ont été calculés en considérant que les concentrations des espèces soufrées majoritaires étaient égales à 10**–**<sup>1</sup> mol.L**–**<sup>1</sup> sur la frontière.

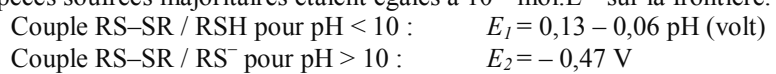

**17.** Représenter l'allure du diagramme *E*-pH de l'iode sur votre copie et y superposer le diagramme E-pH des couples RS–SR/RSH et RS–SR/RS– . Que se passe-t-il lorsque l'on ajoute un thiol à une solution aqueuse contenant du diiode complexé sous forme d'ion triiodure I<sub>3</sub><sup>-</sup>? Écrire l'équation bilan de la réaction correspondante.

#### *Étude du protocole expérimental*

Le protocole expérimental est le suivant :

#### **Étape n°1 :**

Dans un volume  $V_1 = 20.0$  mL de solution d'iodate de potassium (KIO<sub>3</sub>) de concentration  $C_1 = 1,50.10^{-2}$  mol.L<sup>-1</sup>, on ajoute une spatule (large excès) d'iodure de potassium KI, puis quelques mL d'acide sulfurique concentré. On observe une coloration brune intense.

#### **Étape n°2 :**

On y introduit alors  $m_0 = 1.20$  g de solution commerciale pour « permanente » à froid contenant l'acide thioglycolique HS-CH2-COOH. On laisse sous agitation pendant quelques minutes.

#### **Étape n°3 :**

On effectue le titrage de la solution résultante par une solution de thiosulfate de sodium à  $C_2 = 0,100 \text{ mol}$ . L<sup>-1</sup> en présence d'empois d'amidon. Le virage de l'indicateur est obtenu pour un volume de thiosulfate versé  $V_{\acute{e}q}$  = 10,8 mL.

**18.** Interpréter la première étape du protocole expérimental à l'aide des diagrammes *E*-pH précédemment tracés et indiquer l'équation bilan de la réaction correspondante notée (1) qui se produit alors. Quelle est l'espèce responsable de la coloration brune ?

**19.** Interpréter les étapes n°2 et 3 du mode opératoire et préciser les équations bilan, que l'on note (2) et (3), des réactions mises en jeu au cours de ces deux étapes.

#### **14 ■** *Épreuve* 2012

**20.** En déduire la quantité *n* (en mol) d'acide thioglycolique contenu par gramme de solution pour « permanente » commerciale, puis le pourcentage massique d'acide thioglycolique contenu dans l'échantillon commercial. La solution étudiée respecte-t-elle la législation ?

**21** Comment peut-on vérifier expérimentalement que l'iodate de potassium a bien été introduit en quantité suffisante lors de la première étape du protocole ?

#### **Second problème :**

#### **Synthèse d'un inhibiteur de glycosidases et glycosyltransférases**

#### *Données :*

Propriétés acido-basiques de quelques molécules organiques :

$$
pKa \text{ (RNH}_3^+ / \text{RNH}_2) \approx 10
$$
  $pKa \text{ (ion pyridinium / pyridine)} \approx 5$ 

Numéros atomiques :  $Z(N) = 7$ ;  $Z(O) = 8$ ;  $Z(S) = 16$ .

On rappelle que mettre *x* équivalents (*x* éq) de réactif consiste à introduire *x* mol de ce réactif pour 1 mol de réactif organique.

Les glycosidases et les glycosyltransférases sont des enzymes qui interviennent notamment dans le catabolisme des polysaccharides présents dans l'alimentation et dans la biosynthèse de glycoprotéines. Les azasucres, hétérocycles azotés analogues aux sucres, sont des inhibiteurs de ces enzymes et certains azasucres permettent de réduire l'activité de cellules cancéreuses. Dans ce problème, on étudie la synthèse d'un azasucre particulier, la 2-aminométhyl-3,4 dihydroxy-5-formylpyrrolidine **A**.

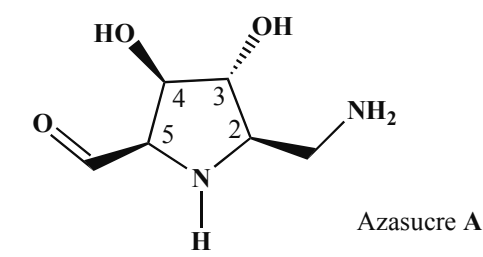

**22.** Combien de stéréoisomères de configuration possède l'azasucre **A** ? Donner le descripteur stéréochimique (ou configuration absolue) du carbone asymétrique 2 de l'azasucre **A** étudié. Justifier brièvement la réponse.

**23.** L'azasucre **A** est un solide qui ne peut pas être conservé longtemps en solution aqueuse car il conduit à un épimère **A'**, stéréoisomère de **A.** Les composés **A'** et **A** se différencient par le descripteur stéréochimique d'un seul carbone asymétrique. Identifier **A'** et proposer un mécanisme pour cette isomérisation.

La synthèse de l'azasucre **A** procède par la séquence réactionnelle indiquée page suivante et utilise le *D*-mannitol comme réactif de départ et source de chiralité.

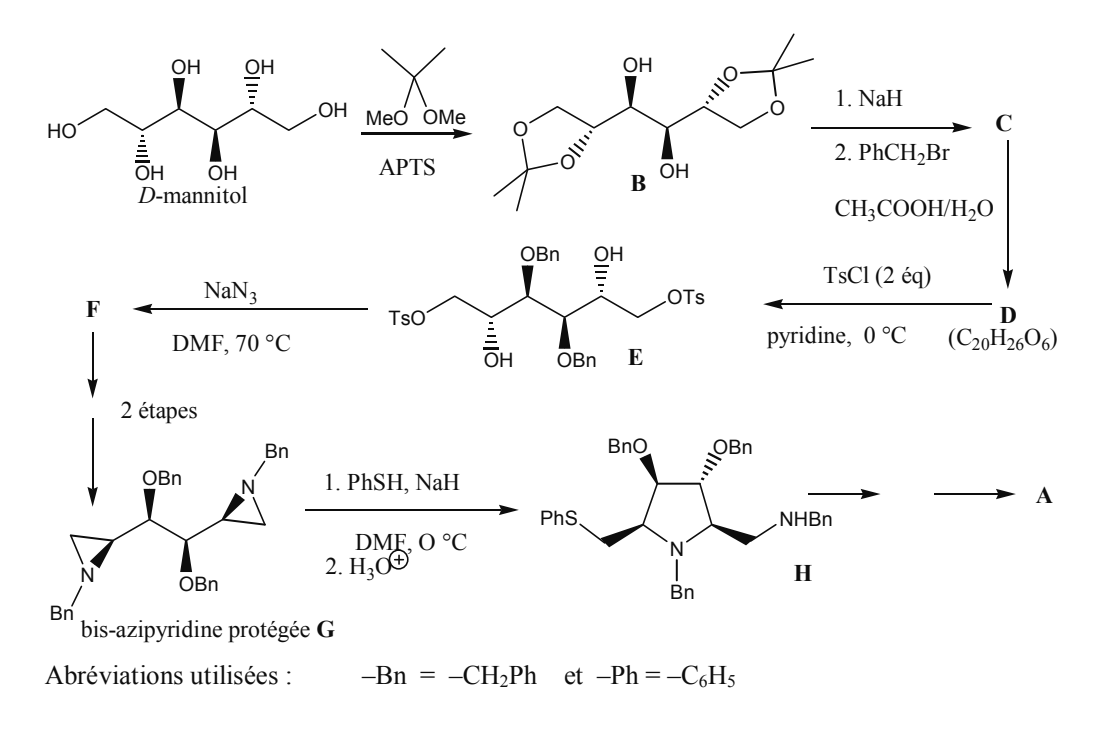

#### **A. Préparation du dihydroxydicétal B**

**24.** Donner l'équation bilan de la réaction entre la propanone et l'éthane-1,2-diol. Quelle est la fonction formée ? Proposer un mécanisme pour cette réaction en milieu acide.

**25.** Le produit de la réaction entre la propanone et l'éthane-1,2-diol peut être également obtenu par réaction de *trans*-cétalisation entre le 2,2-diméthoxypropane et l'éthane-1,2-diol en milieu acide. Proposer un mécanisme pour cette réaction.

Dans la première étape de la séquence réactionnelle, le *D*-mannitol est traité par le 2,2 diméthoxypropane en présence d'APTS (acide paratoluènesulfonique) pour conduire au composé **B**.

**26.** Donner l'équation bilan de la première étape de cette séquence réactionnelle. Quel est *a priori* son intérêt ?

**27.** Quels sont le rôle et l'intérêt de l'APTS dans cette réaction ?

#### **B. Passage au tétrol D**

Dans la deuxième étape de la séquence réactionnelle, le produit **B** est opposé à 2,5 équivalents d'hydrure de sodium NaH dans le tétrahydrofurane anhydre, puis à 2,5 équivalents de bromure de benzyle ou bromophénylméthane PhCH2–Br (ou Bn–Br) en présence d'une faible quantité d'iodure de tétrabutylammonium. Après réaction, traitement du milieu réactionnel et purification, on isole le composé **C.** 

# **CLASSES PRÉPARATOIRES SCIENTIFIQUES BCPST**

# Les épreuves corrigées des grandes écoles scientifiques

## Préparation aux écrits

#### Biologie-Géologie

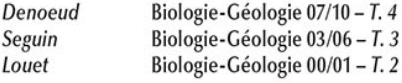

#### Mathématiques

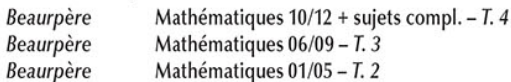

#### Chimie

Bellec... Chimie 07/11 - T. 1 lullien... Chimie 07/10 - T. 5

#### Physique

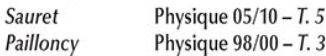

#### Préparation aux oraux

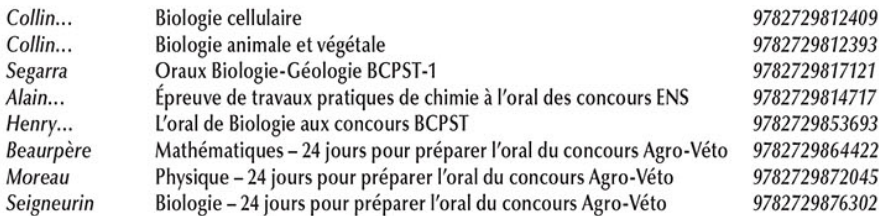

### **Autres titres**

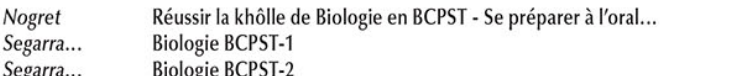

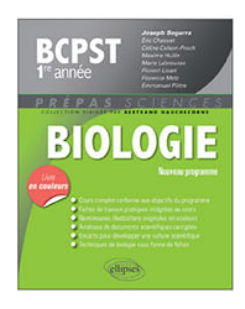

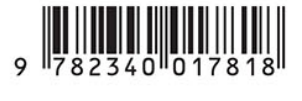

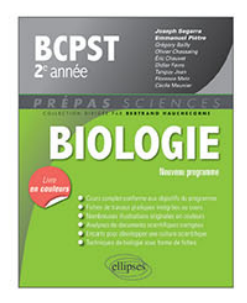

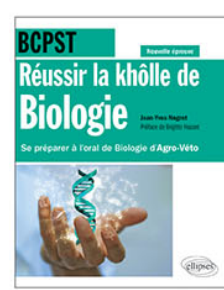

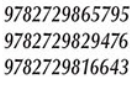

9782729877453 9782729854980 9782729827021

9782729872250 9782729864491

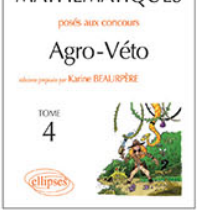

problèmes corrigés de **BIOLOGIE** 

**GÉOLOGIE** 

Agro-Véto G<sub>2E</sub>, ENS

 $\overline{4}$ 

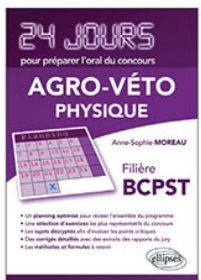

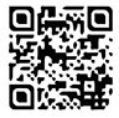

www.editions-ellipses.fr

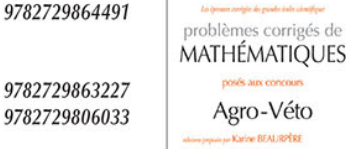

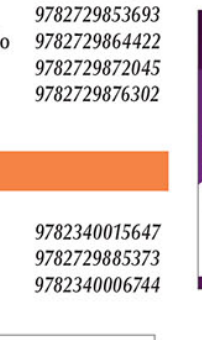